الطاق المصط CIS120/17 Course Page  $\times$   $+$  $C$  Q Search  $\equiv$  $\left\langle \cdot \right\rangle$  (i) | www.parocer.net/PFGCIS120.html ☆ 白  $\sim$ copies of all work you submit until you receive your final grade at the end of the semester. Programming: Logic, Design Work must be submitted by the Thursday after it is assigned. Note that the audio and Smartboard presentations for each class are available from previous semesters. and Implementation  $I$  have had a bad head cold for the last week so  $I$  am running behind. **CIS120/17** This week classes will be available in class. I will be around for help on Mon at 10 and afte 2 onTues and Thurs. Erik will be available in K101 on Mon at 2-3:30. Tues 4-7 and Thurs 2-5. We will look at logic this week. **About This Course:** For help on if statements, look at this presentation: **Read Me First Presentation on logical if structures Introduction to CIS120/17** Separate speaker notes to accompany presentation on logical if structures **Syllabus** Please look at this PowerPoint on loops and repetition: **Site Resources:** Presentation on structure (focus on loops) **Notes and Handouts** Week #6 Separate speaker notes to accompany presentation structure (focus on loops) **Examples** Week of February Last semester's Smartboard For some reason the Smartboard slides when I was going through the Presentation on Programs  $27<sub>th</sub>$ logical if structures did not take - this is from last fall and goes over the material. Please note the loop presentation will **Presentations** be  $3/1$ . Should be  $3/2$ <br>Assignments: **SmartBoard Presentations Audio/lectures** Exercise: if you were in class on  $2/28$  you only have to do the parts of the assignment that we did not do in class. **Weekly Schedule:** Online or students not in class need to do the whole assignment. **Weekly schedule** Logic exercise Logic PowerPoint assignment Should be March 9th **Assignment summary** Flowchart and Pseudocode assignment This is a quiz - however it is not due until next Thursday (October 13th) when Links: homework is due - you need to work on it individually because it is a quiz (that also means no resubmit). This quiz also **Links & Tutorials** counts more than the quick quizzes - guess I should have called it a test. It counts like a high-end homework. This week we will work with the information I post on line. I will not be on campus for classes or labs. Erik will be available in K101 to run open catchup labs. If you are behind or need help, please be sure to come as much The information at this site is in draft form and is the as you can. On Tuesday he will be available from 11:00 to 3:30 (Monday classes on Tuesday) and on Thursday he will property of Priscilla Grocer. The information may not Week #5 be available from 9:30 to 5:00). This is catch up week - take advantage of it! be duplicated or distributed without her permission. Week of February @Copyright 2015 Check back - I will be posting some work!  $20<sub>th</sub>$ **Assignments:** OUIZ: Third Quiz This quiz is due by Tuesday, Feb 28th - remember I do not take late quizzes Erik will be available Monday from 2-3:30 weather permitting. I am available Monday at 10 (again weather permitting) It looks like you haven't started Firefox in a while. Do you want to clean it up for a fresh, like-new experience? And by the way, welcome back! Refresh Firefox...  $\mathbb{Z}$ 10:55 AM  $w \equiv$  $\sim$   $\sim$  10  $\pm$ 3/2/2017

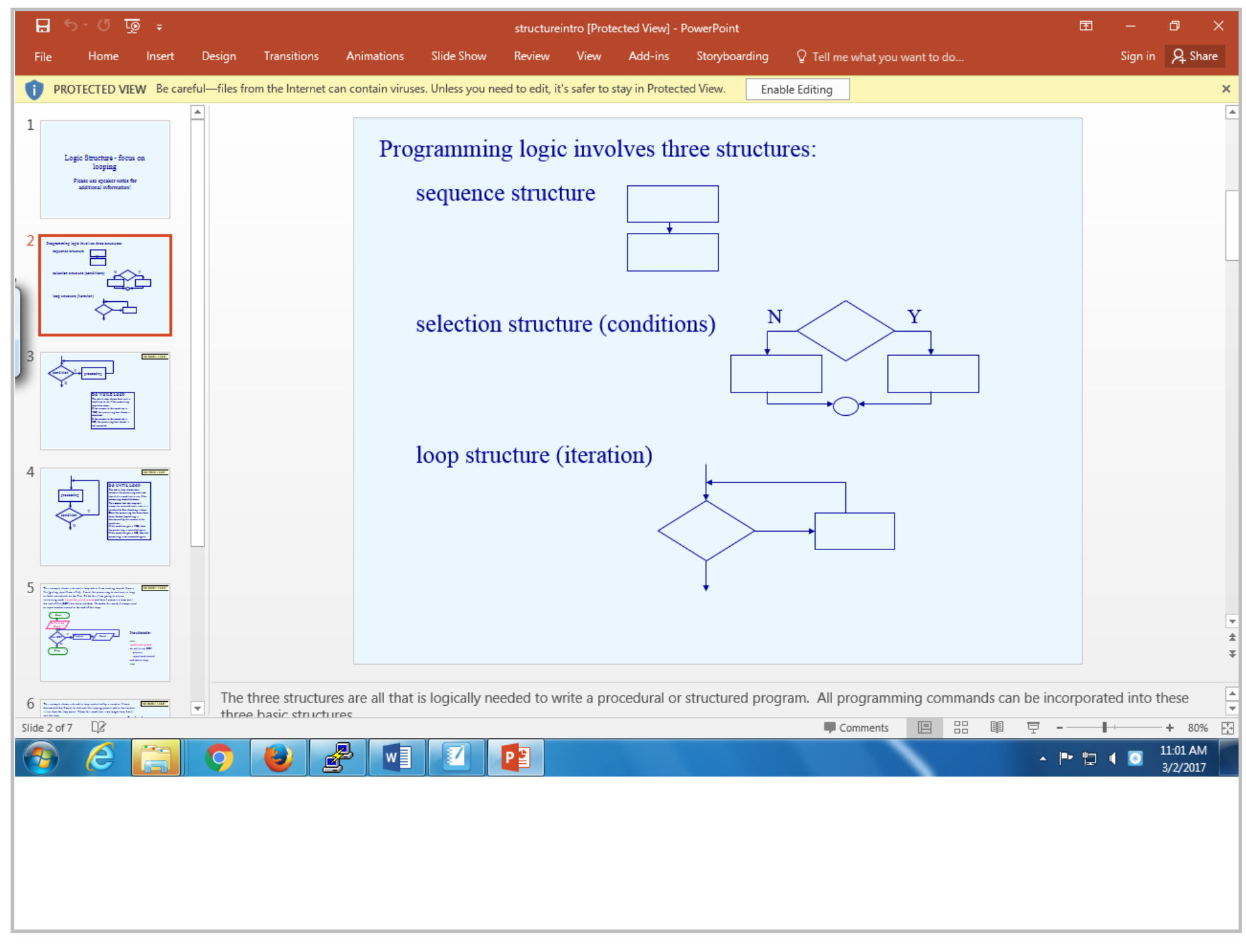

Title: Mar 2-11:01 AM (2 of 31)

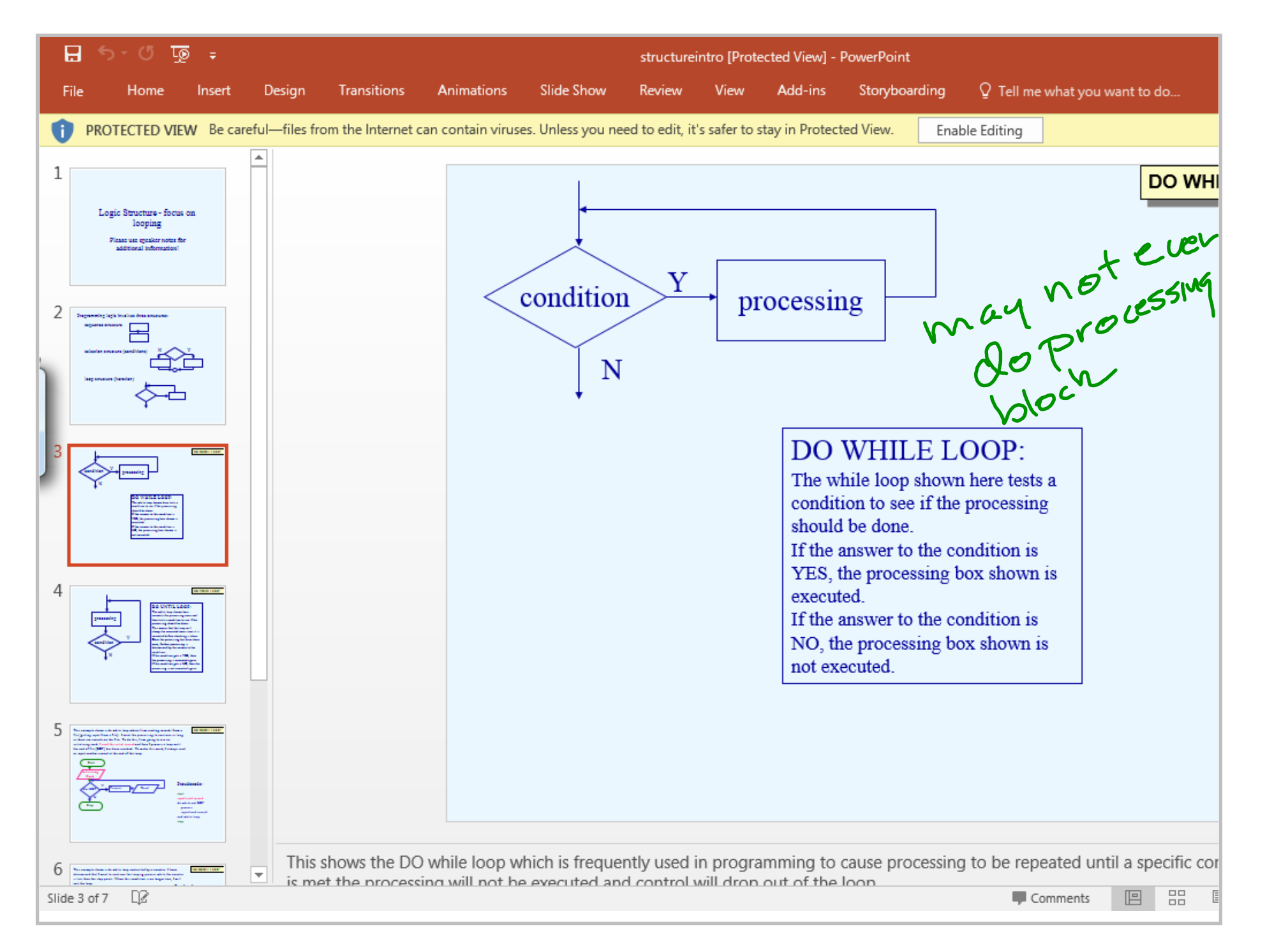

Title: Mar 2-11:03 AM (3 of 31)

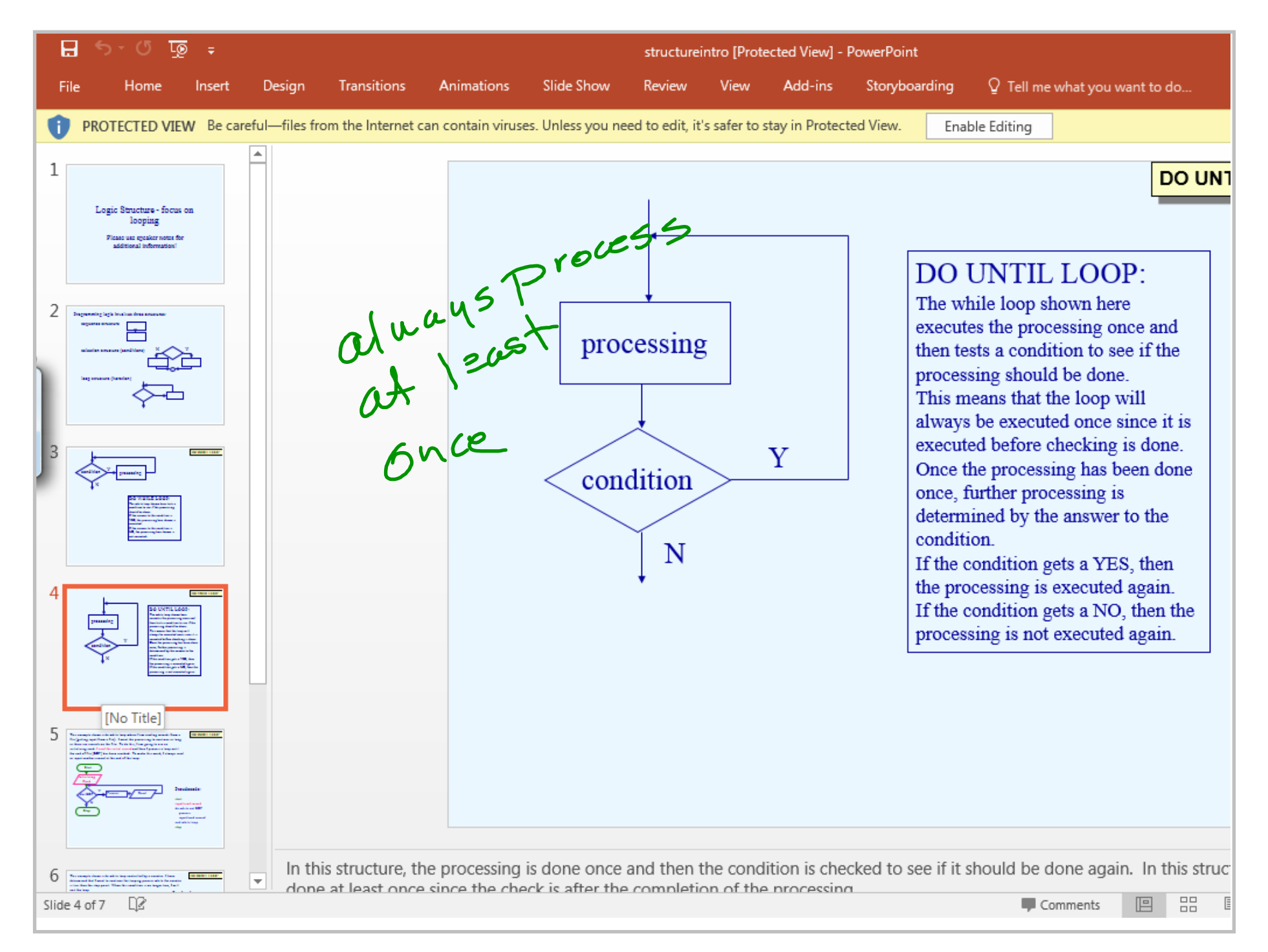

Title: Mar 2-11:04 AM (4 of 31)

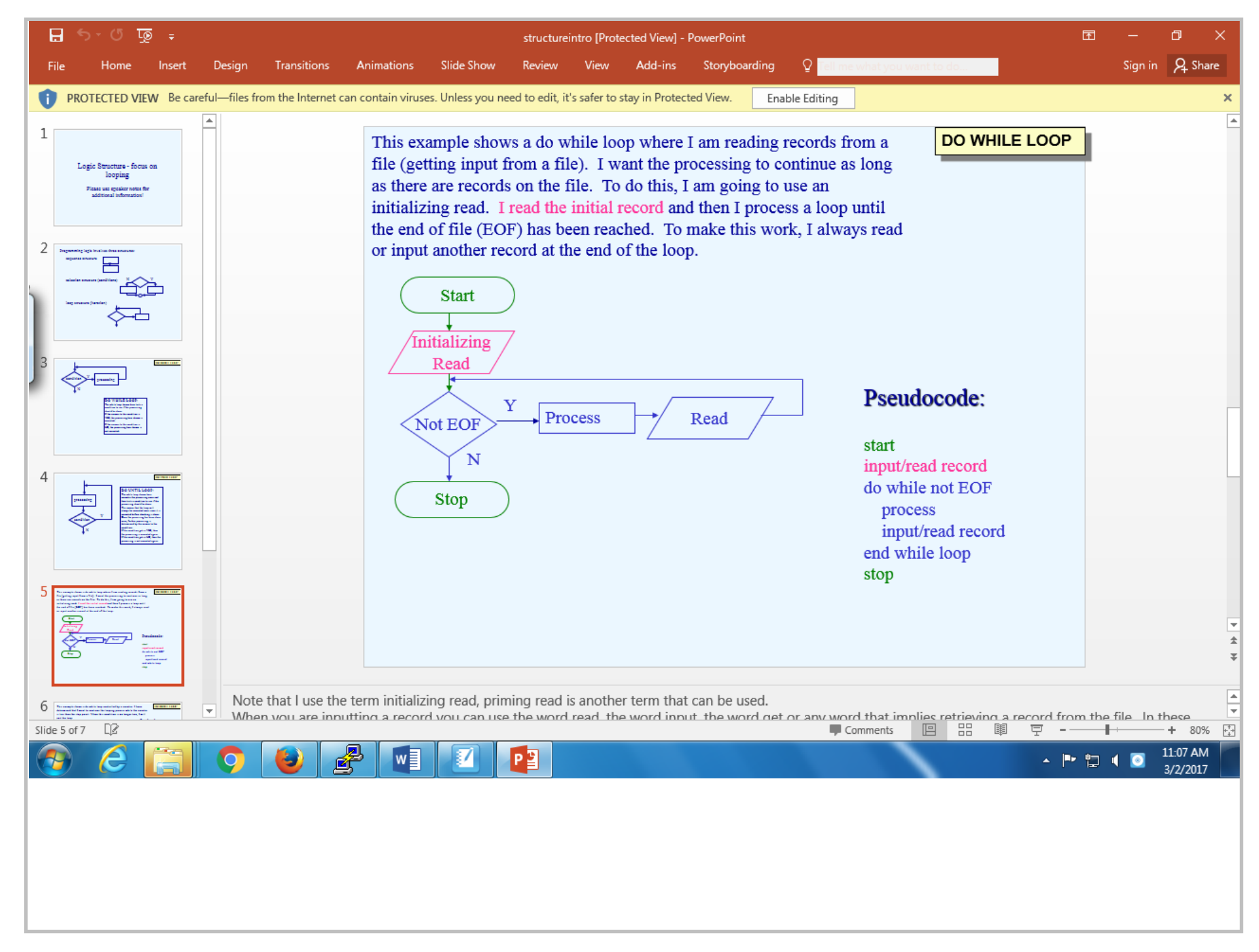

Title: Mar 2-11:07 AM (5 of 31)

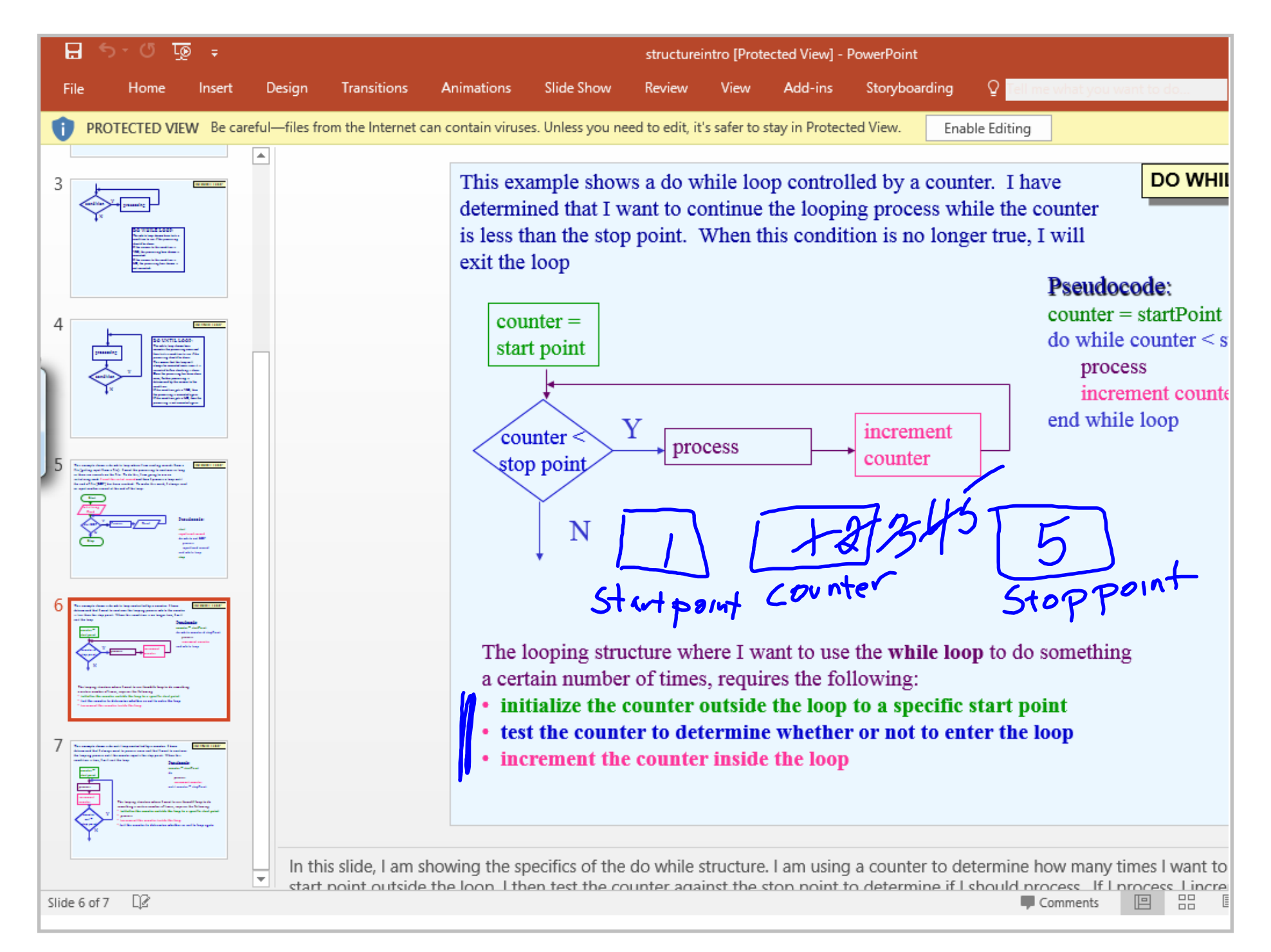

Title: Mar 2-11:11 AM (6 of 31)

Control (D set control (prior to entering) 2) chech control  $chan\varphi$  control  $(in loop)$ 

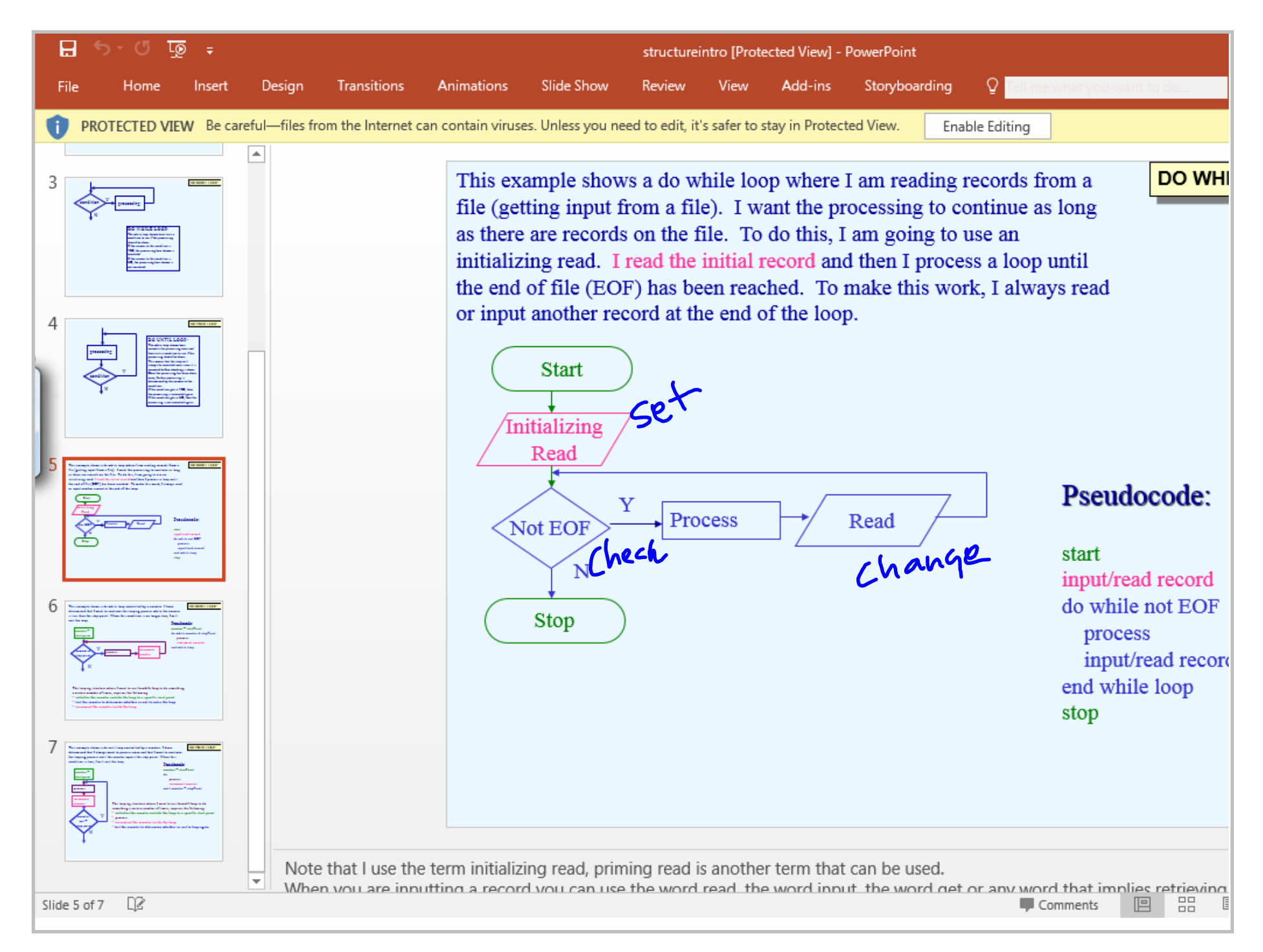

Title: Mar 2-11:14 AM (8 of 31)

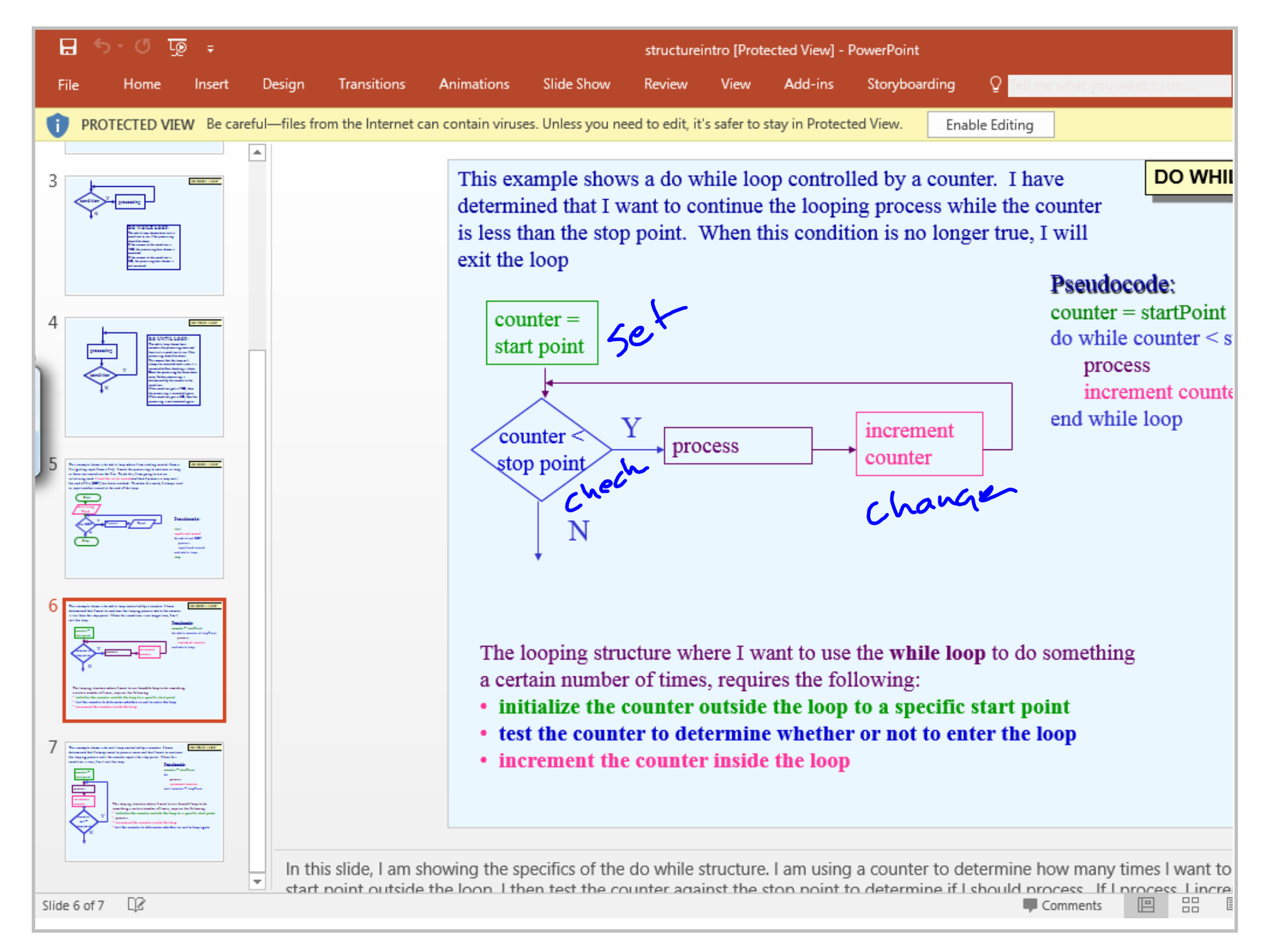

Title: Mar 2-11:15 AM (9 of 31)

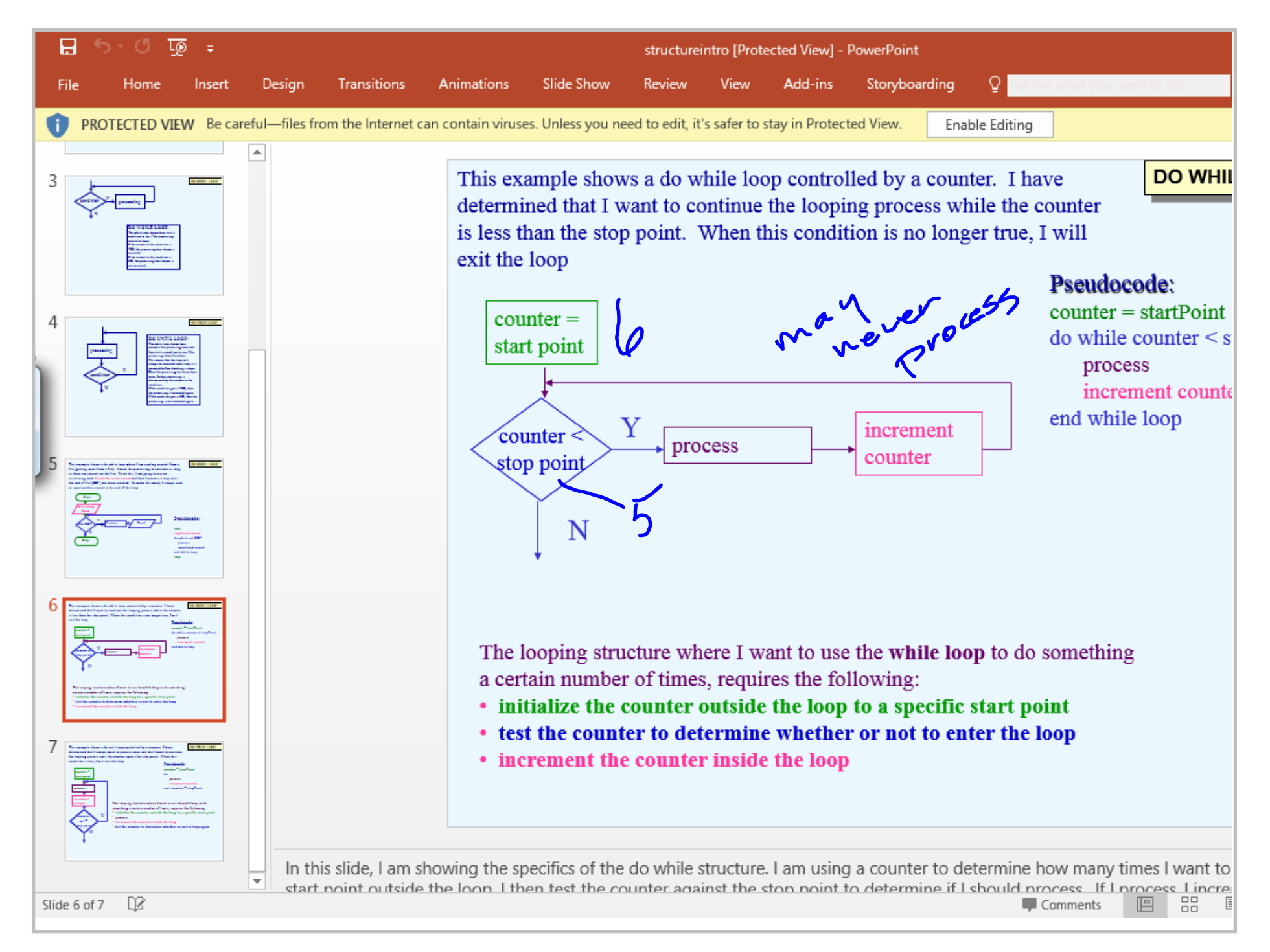

Title: Mar 2-11:16 AM (10 of 31)

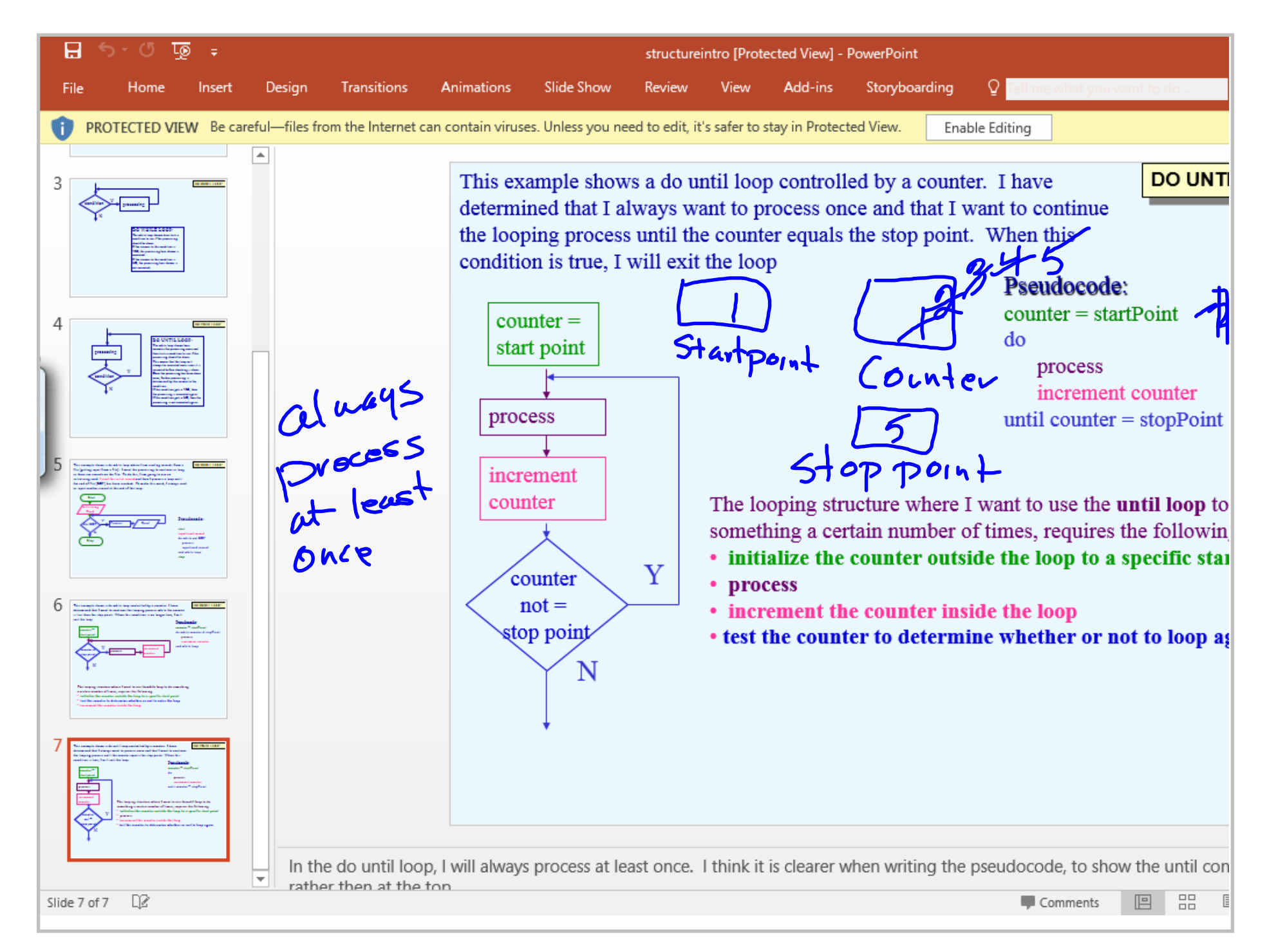

Title: Mar 2-11:18 AM (11 of 31)

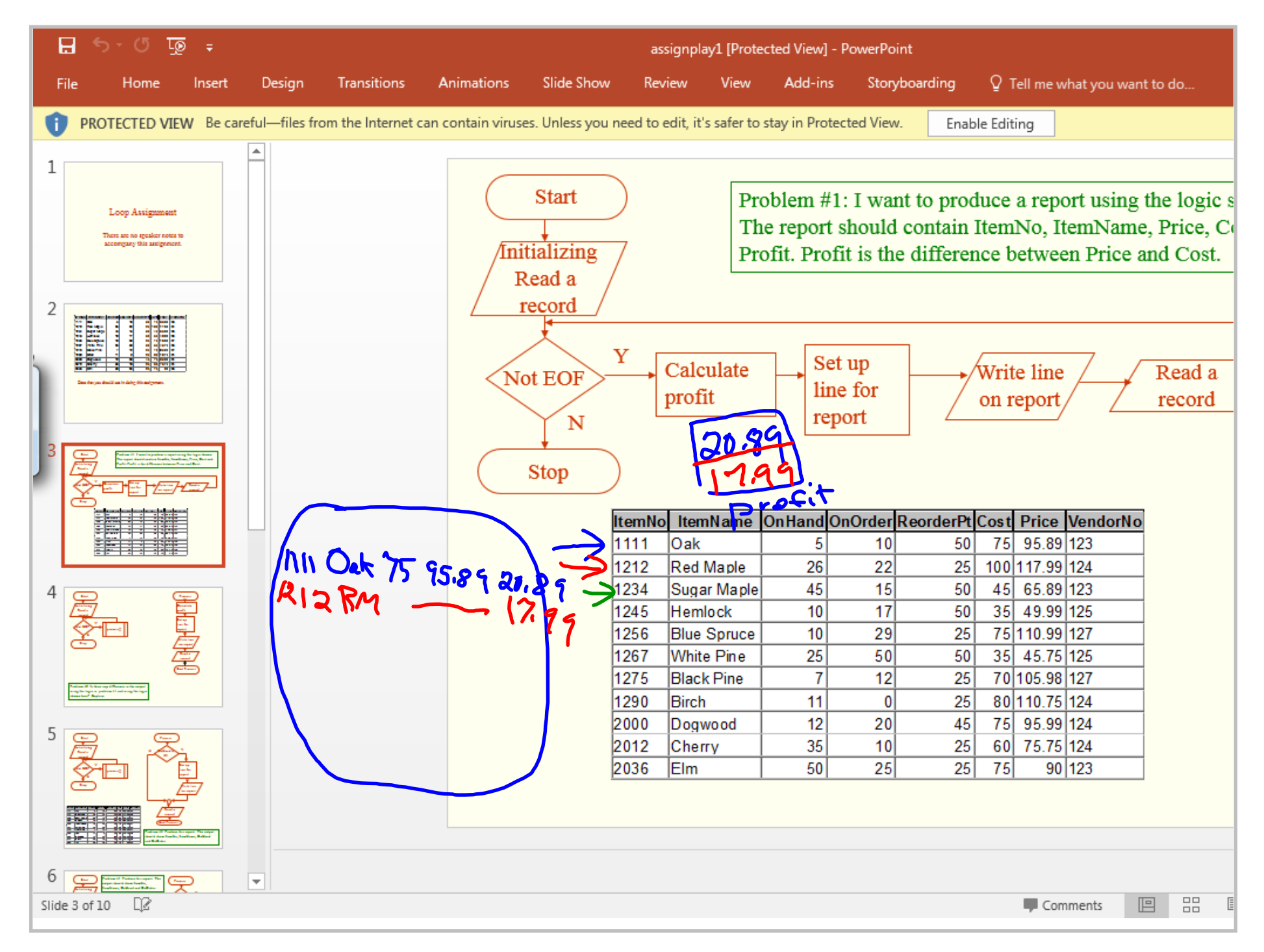

Title: Mar 2-11:24 AM (12 of 31)

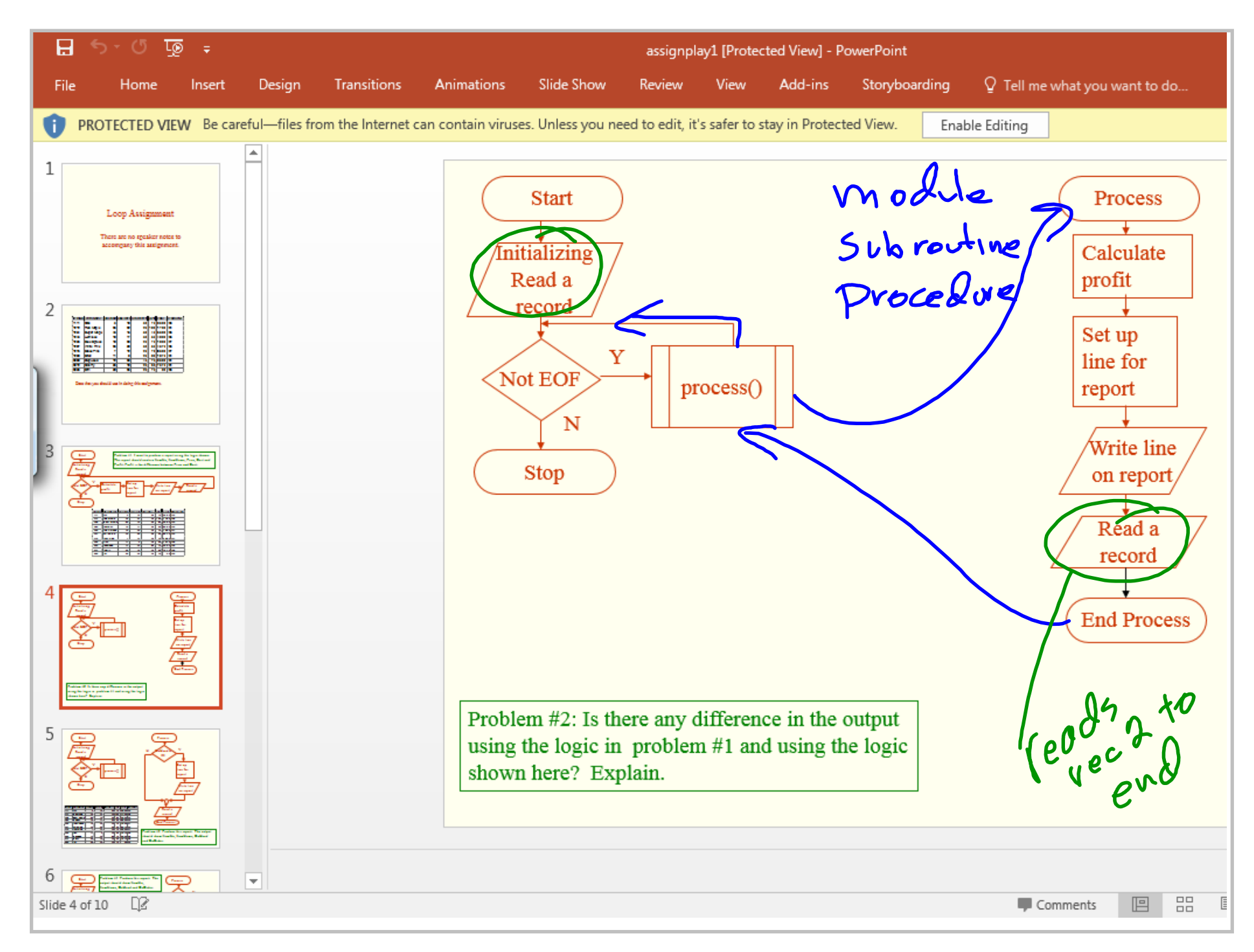

Title: Mar 2-11:26 AM (13 of 31)

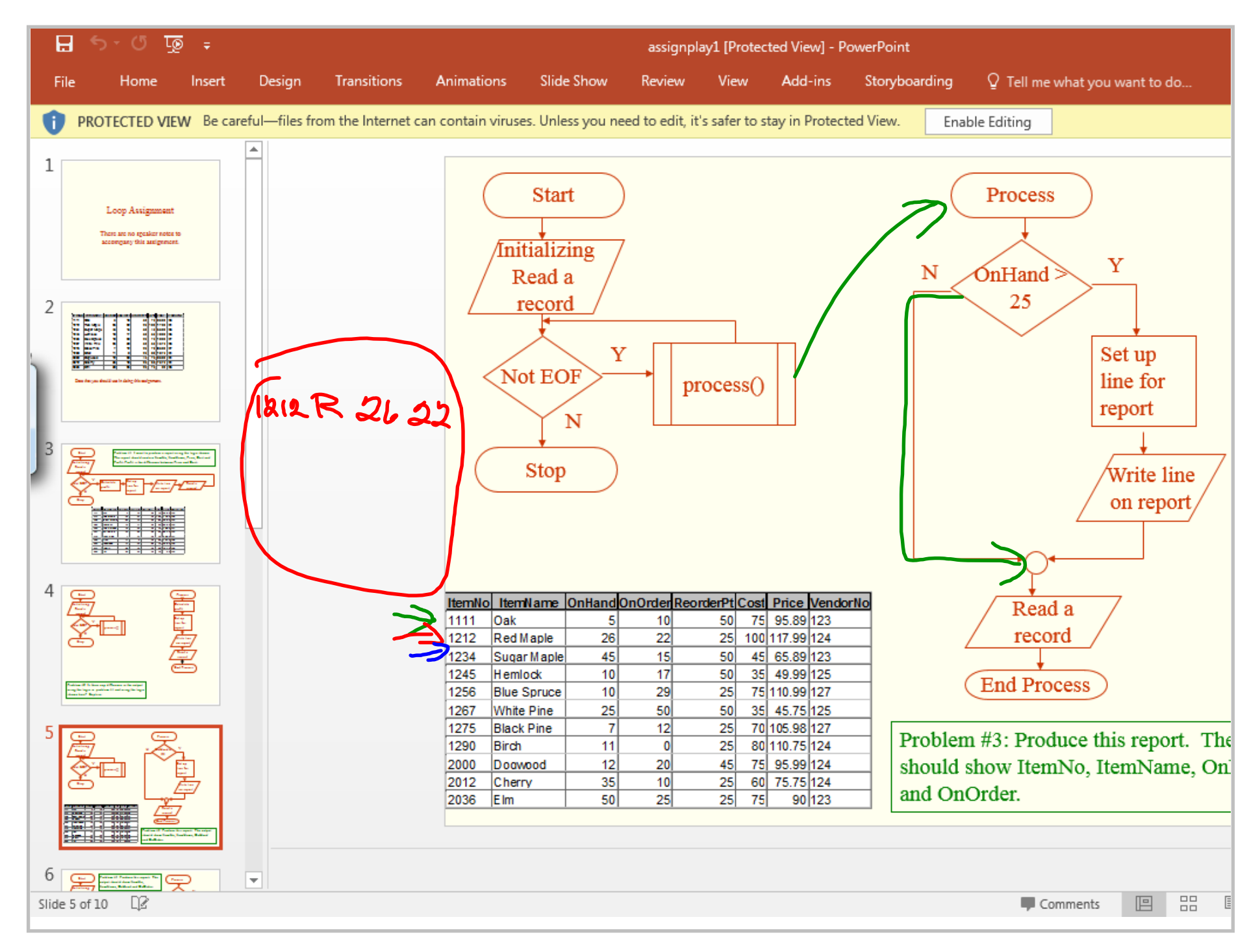

Title: Mar 2-11:33 AM (14 of 31)

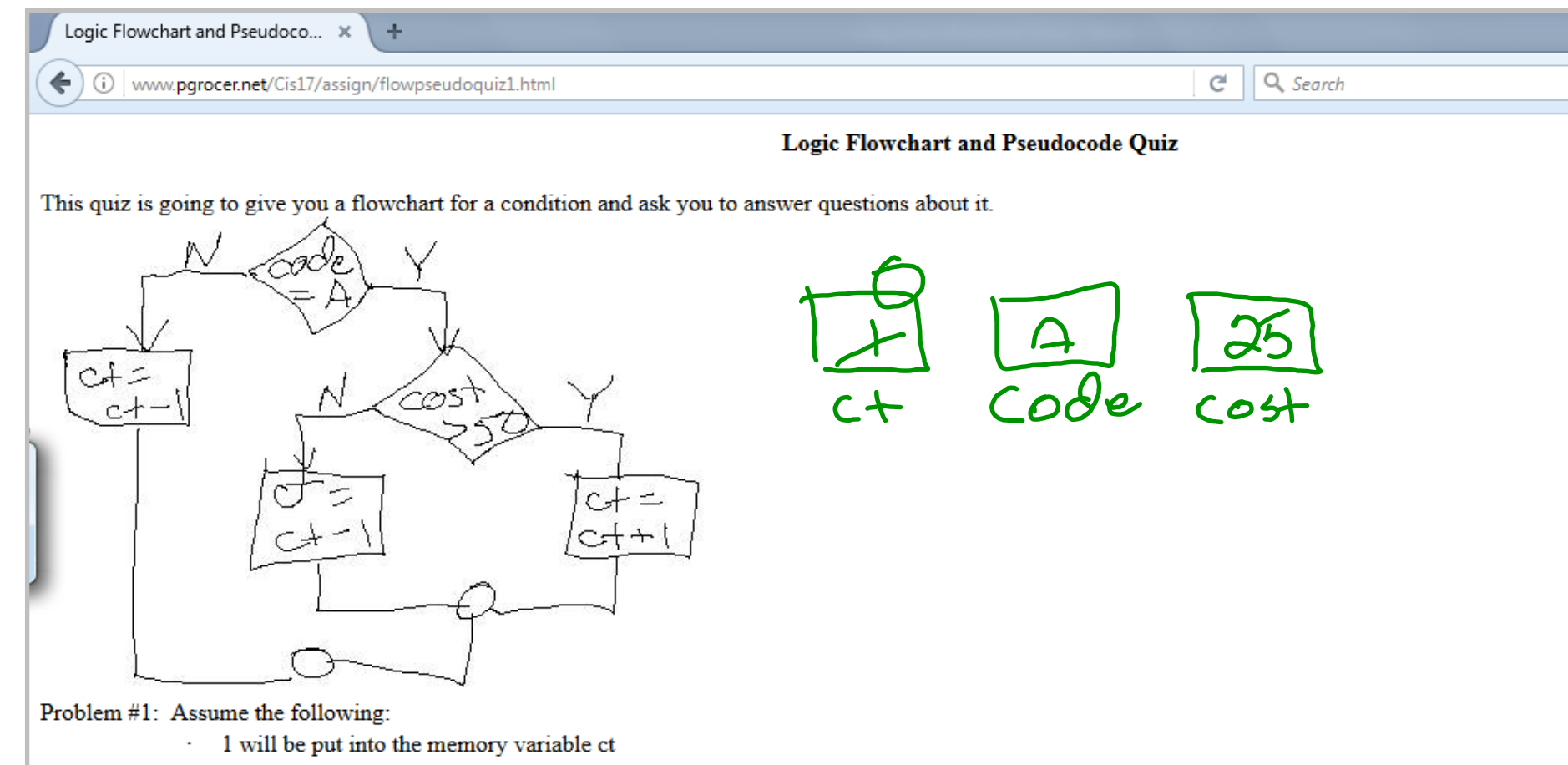

- A will be put into the memory variable code
- 25 will be put into the memory variable cost

After following the logic in the flowchart, what will be in the memory variable ct?

Problem #2: Assume the following:

- the memory variable ct will contain your answer from problem #1
- A will be put into the memory variable code
- 100 will be put into the memory variable cost

After following the logic in the flowchart, what will be in the memory variable ct?

Problem #3: Assume the following:

It looks like you haven't started Firefox in a while. Do you want to clean it up for a fresh, like-new experience? And by the way, welcome back!

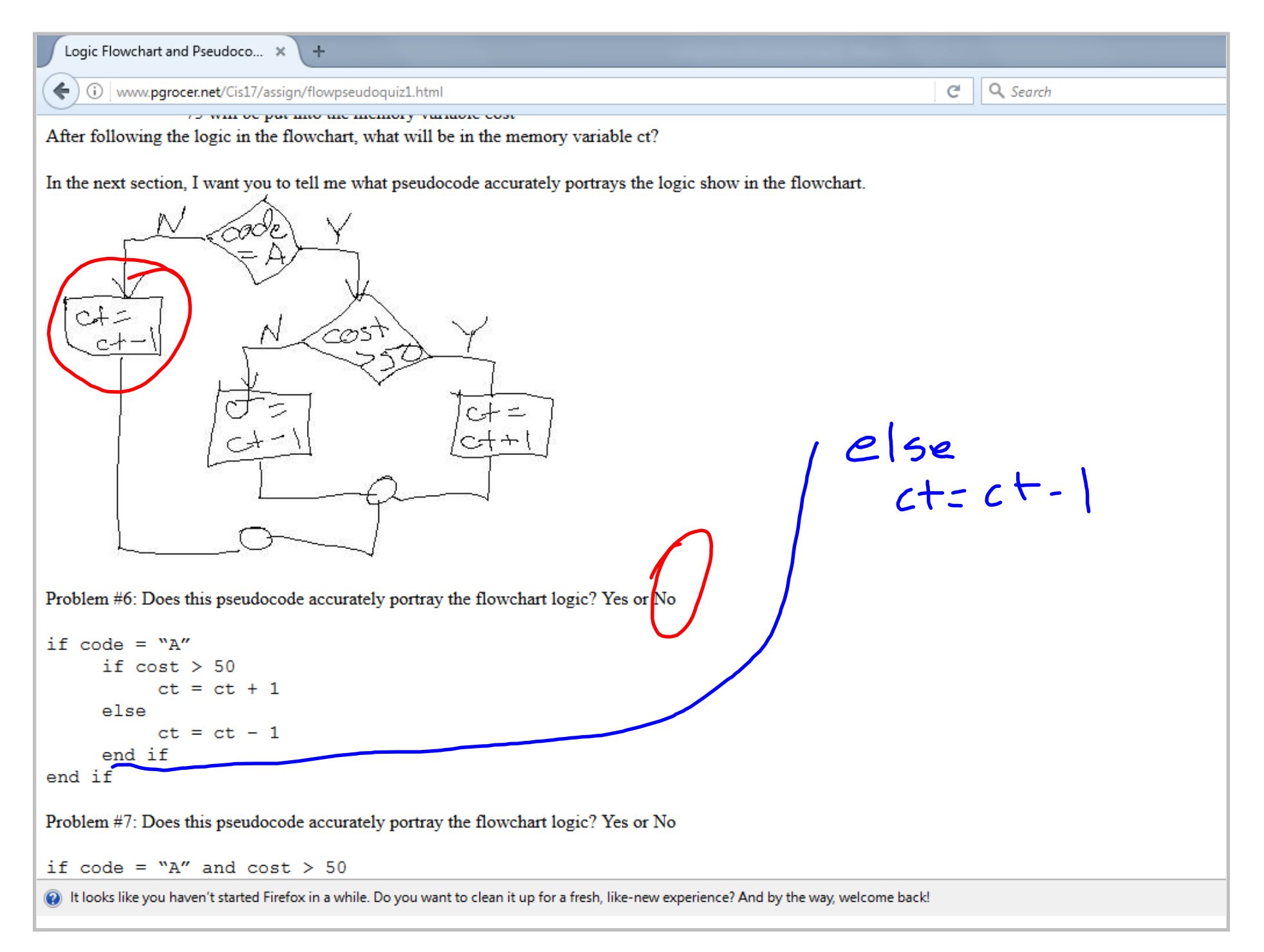

Title: Mar 2-11:40 AM (16 of 31)

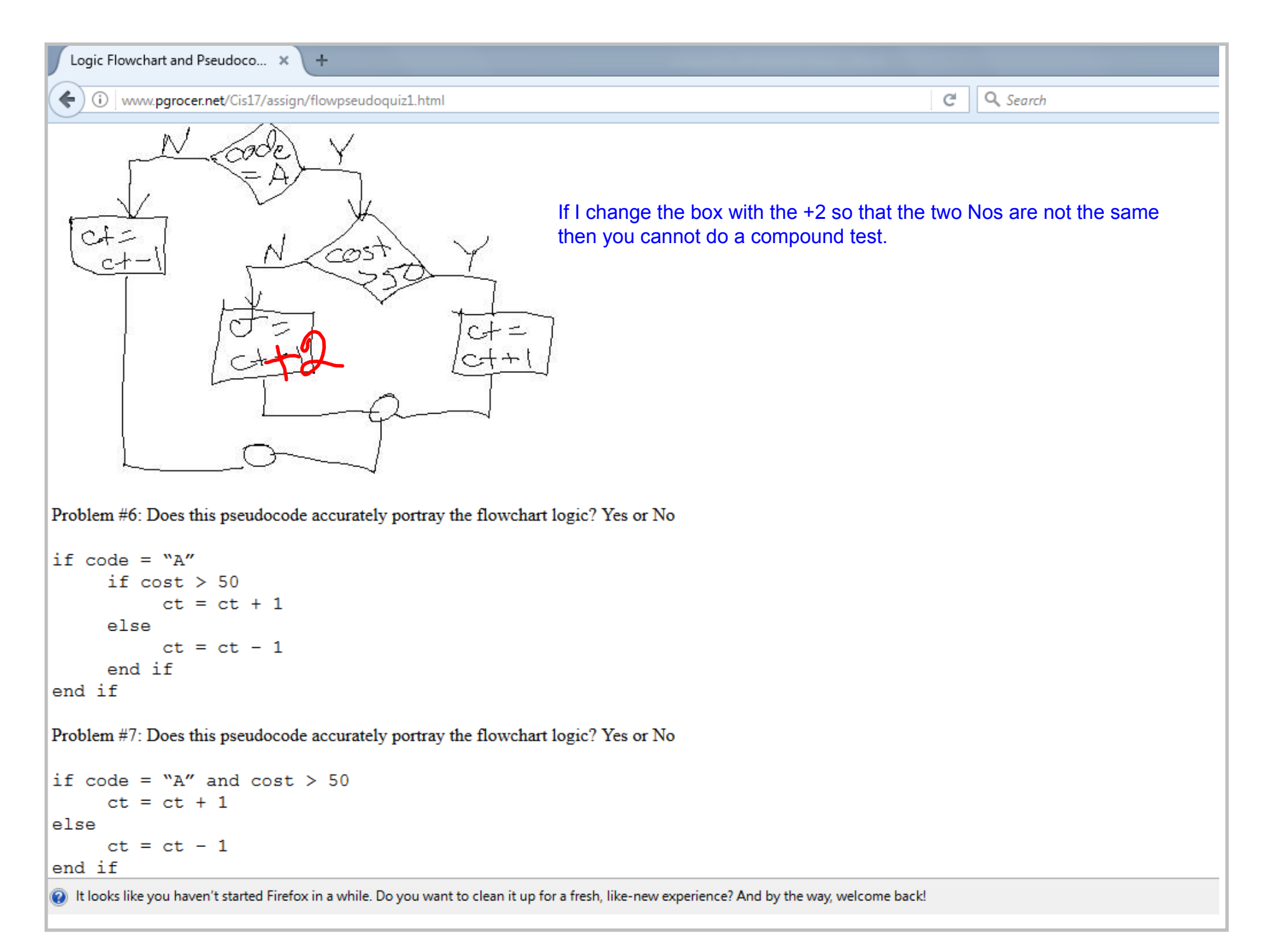

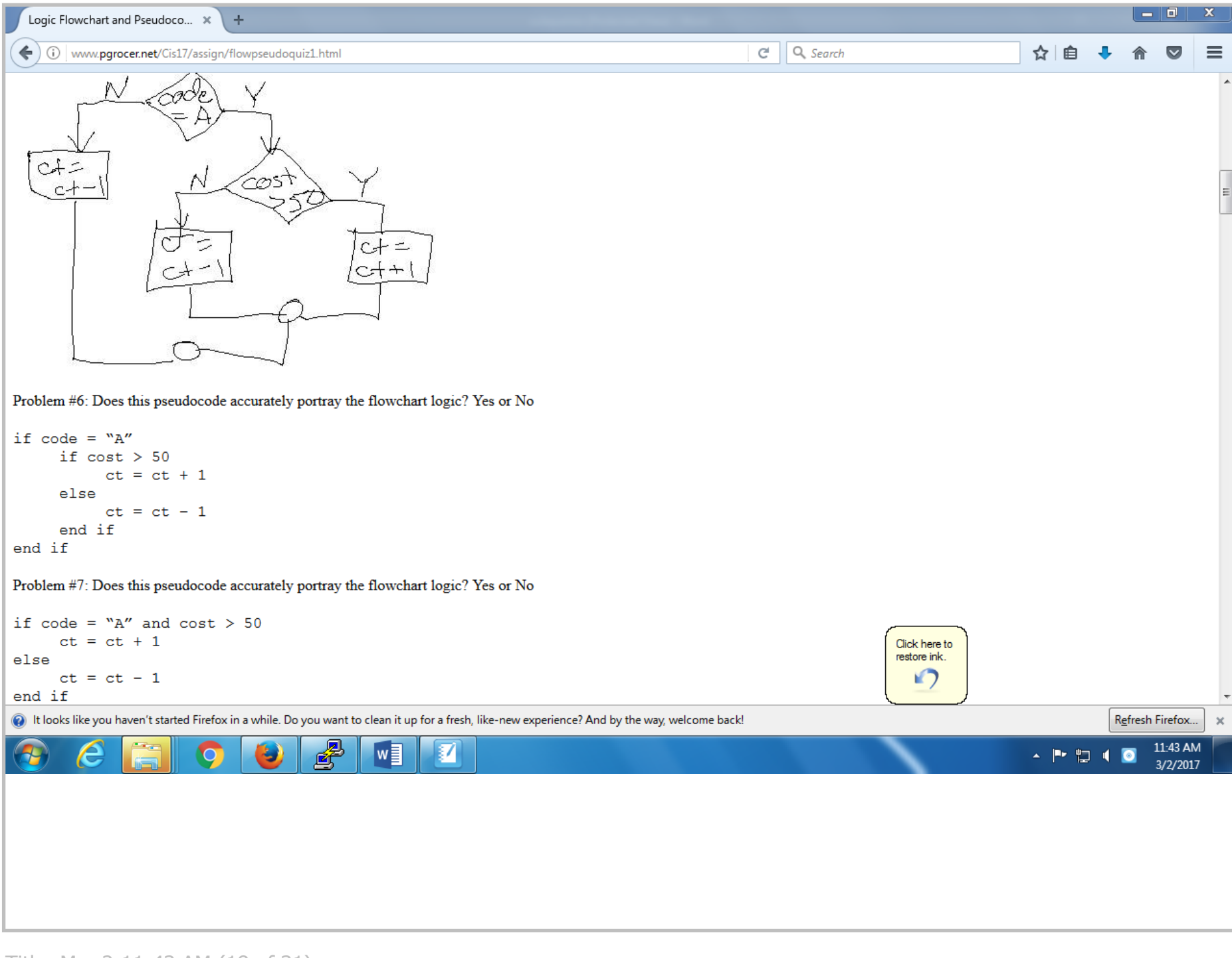

Title: Mar 2-11:43 AM (18 of 31)

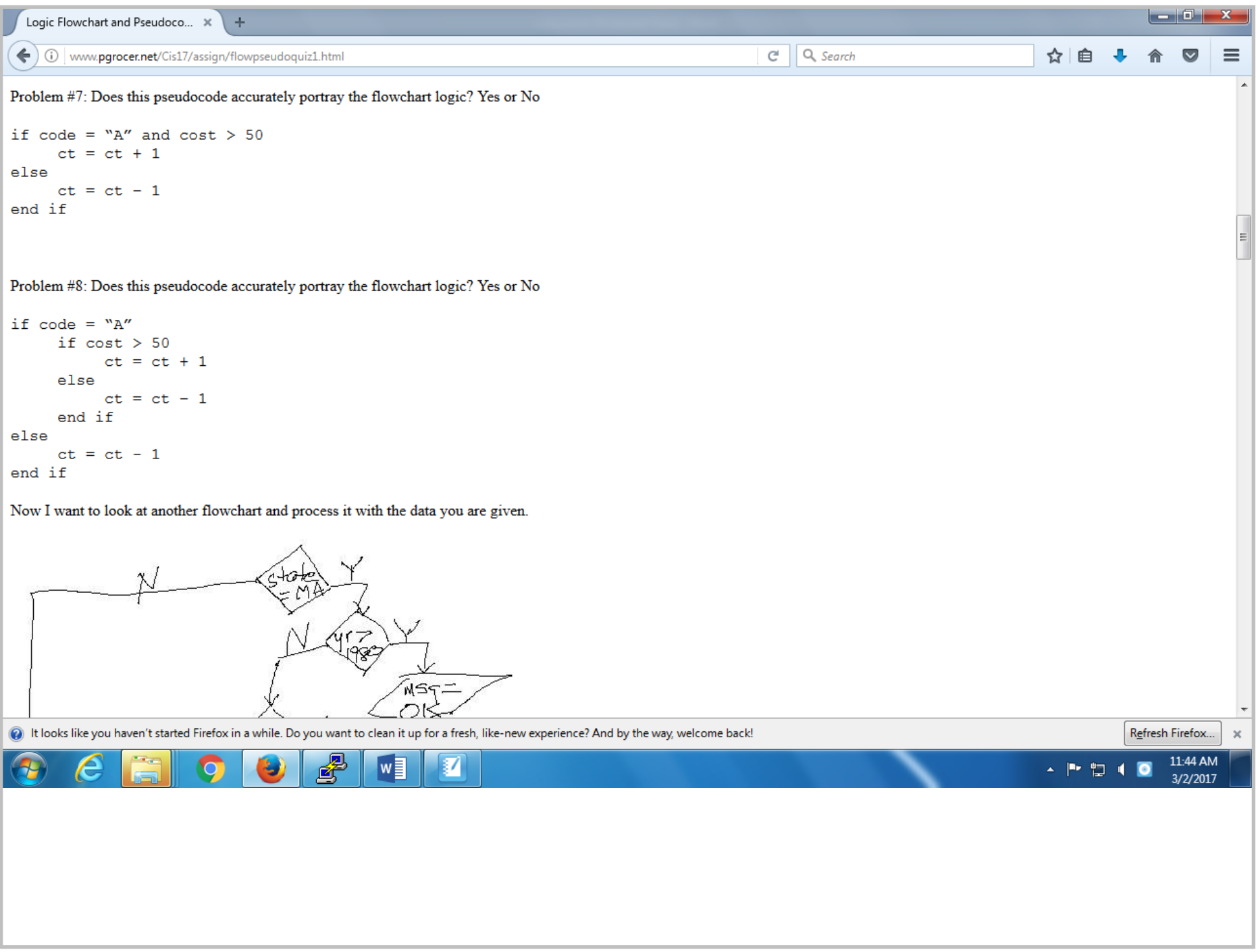

Title: Mar 2-11:44 AM (19 of 31)

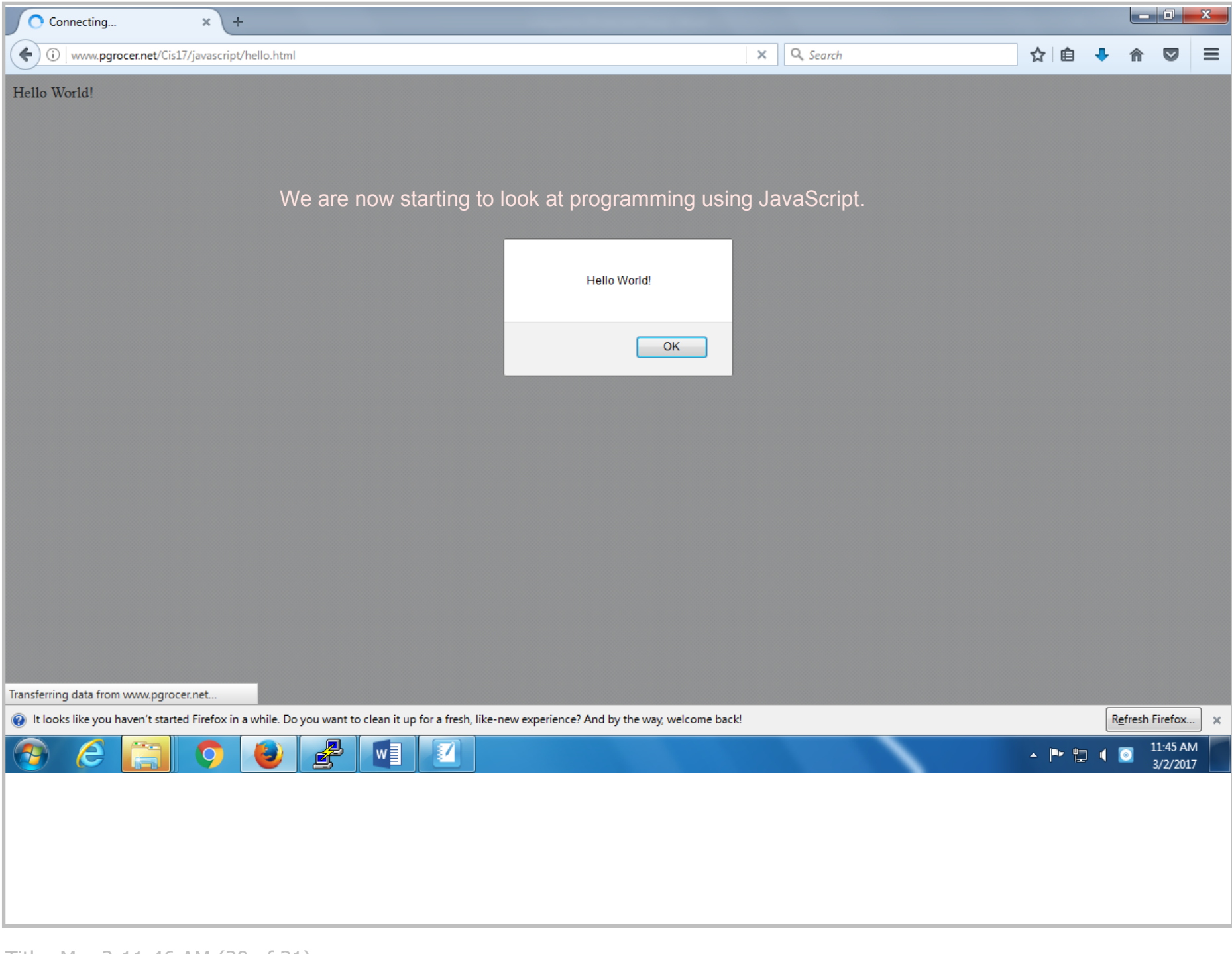

Title: Mar 2-11:46 AM (20 of 31)

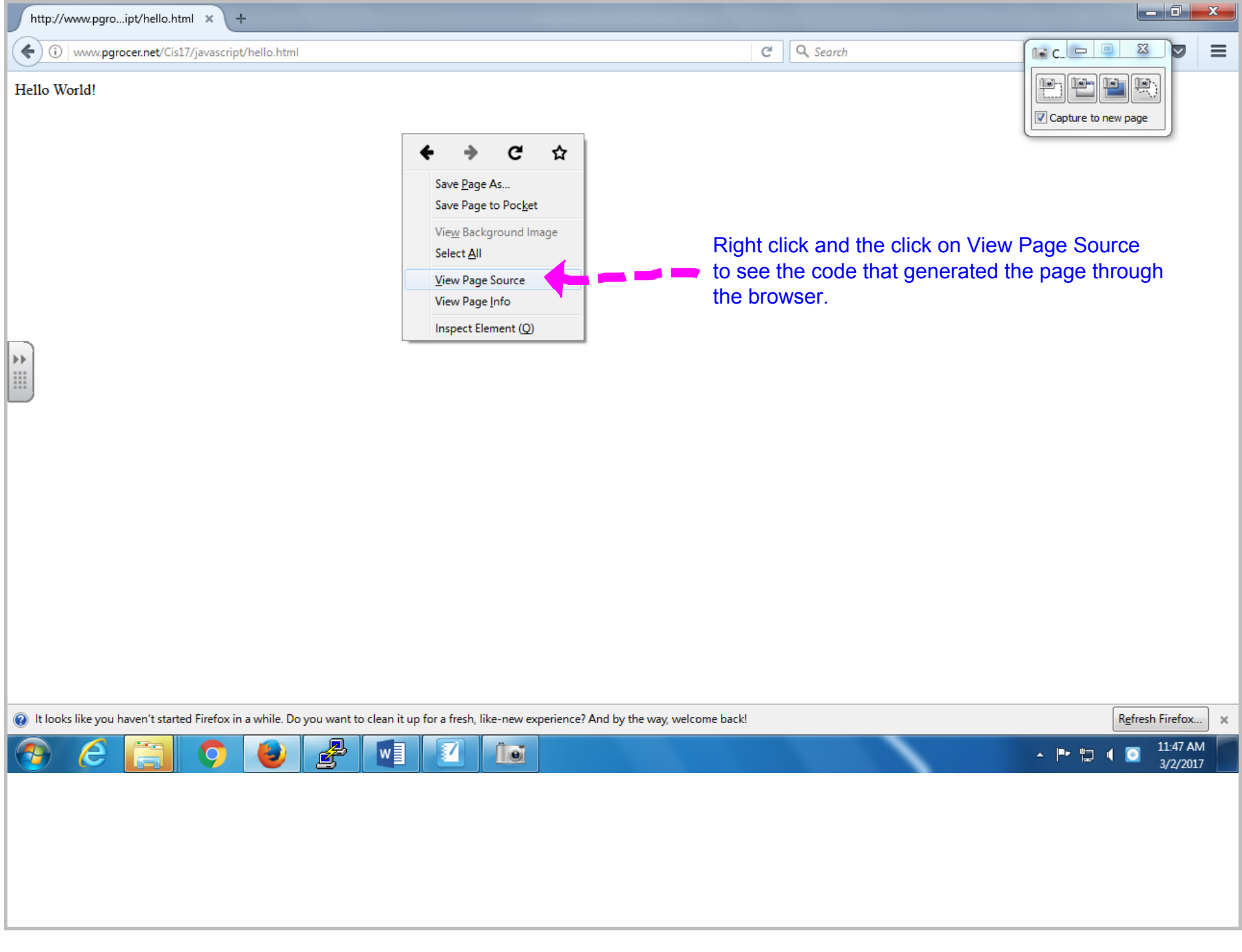

http://www.pqro...ipt/hello.html x **A** Www.pgrocer.net/Cis17/javascript/hello.html  $Q$  Search C. Hello World!  $\qquad \qquad$ http://www.pgrocer.net/Cis17/... x A. Q Search ☆ 自 (i) view-source:http://www.pqrocer.net/Cis17/javascript/hello.html 240% G.  $\hbox{\tt >}$ 2 <script type="text/javascript"> 3 document.write("Hello World!"); 4 alert ("Hello World!");  $5 \le$ /script>  $6$  </html> Oscument.write();<br>alert(); It looks like you haven't started Firefox in a while. Do you want to clean it up for a fresh, like-new experience? And by the way, welcome back!

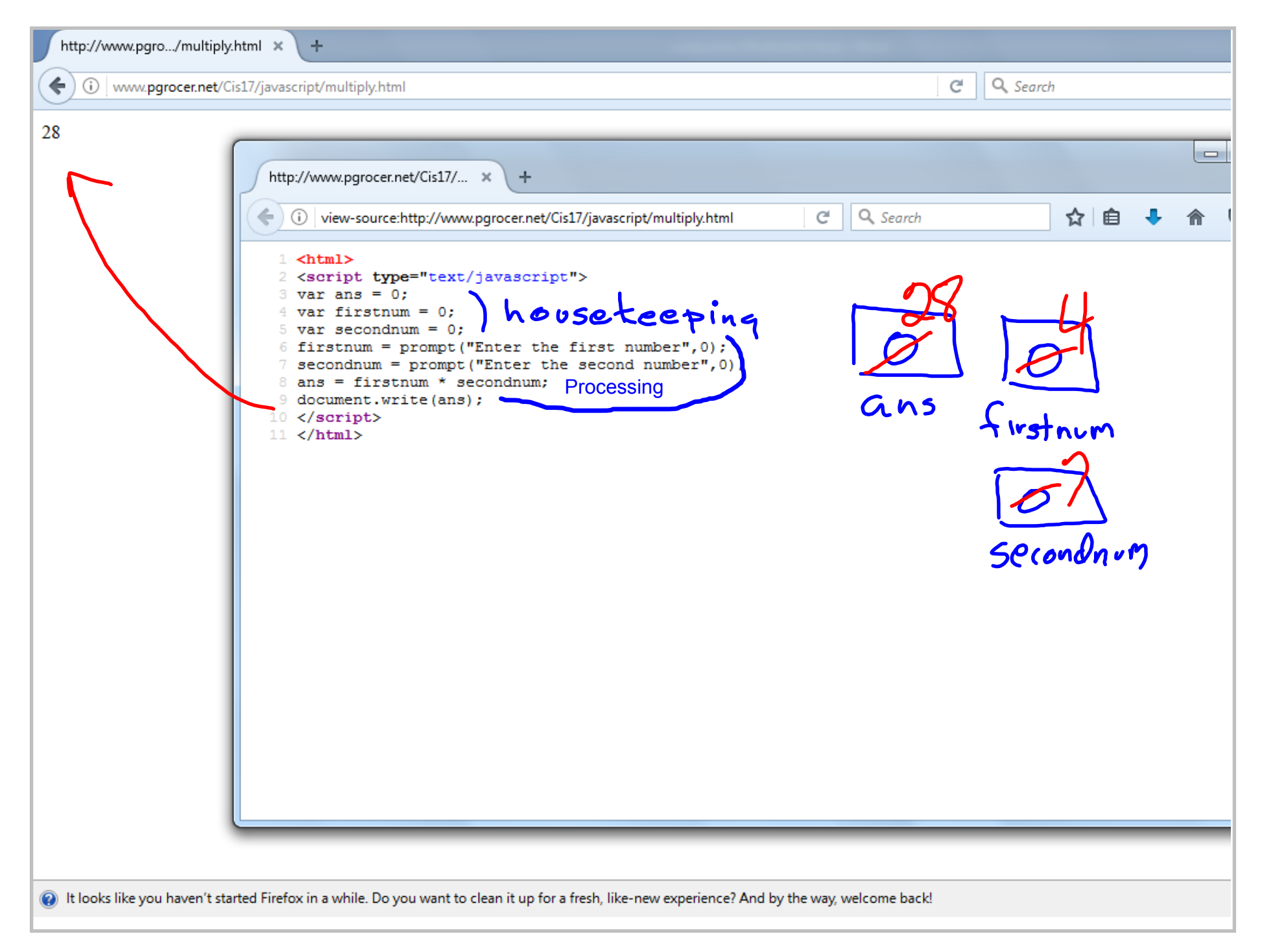

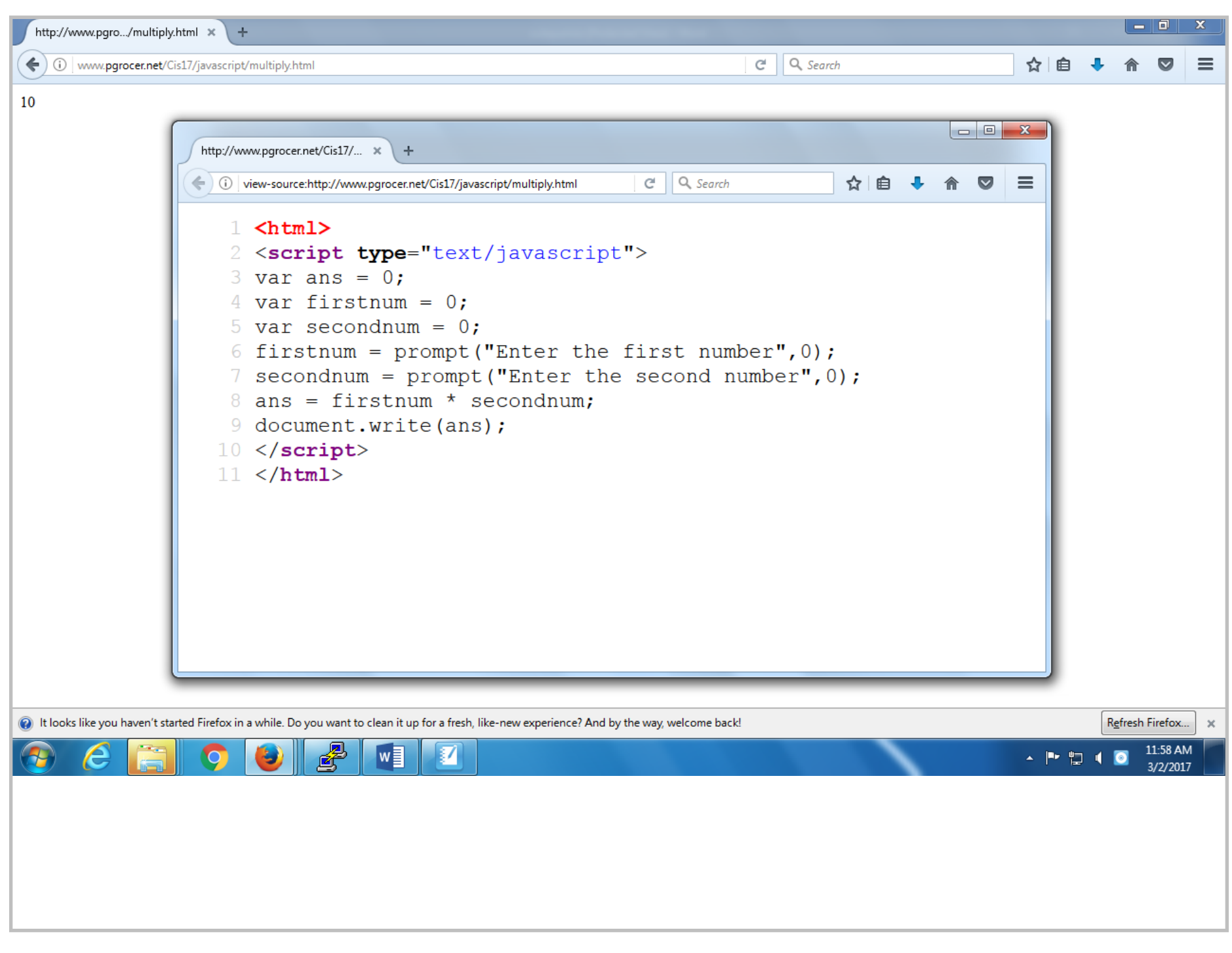

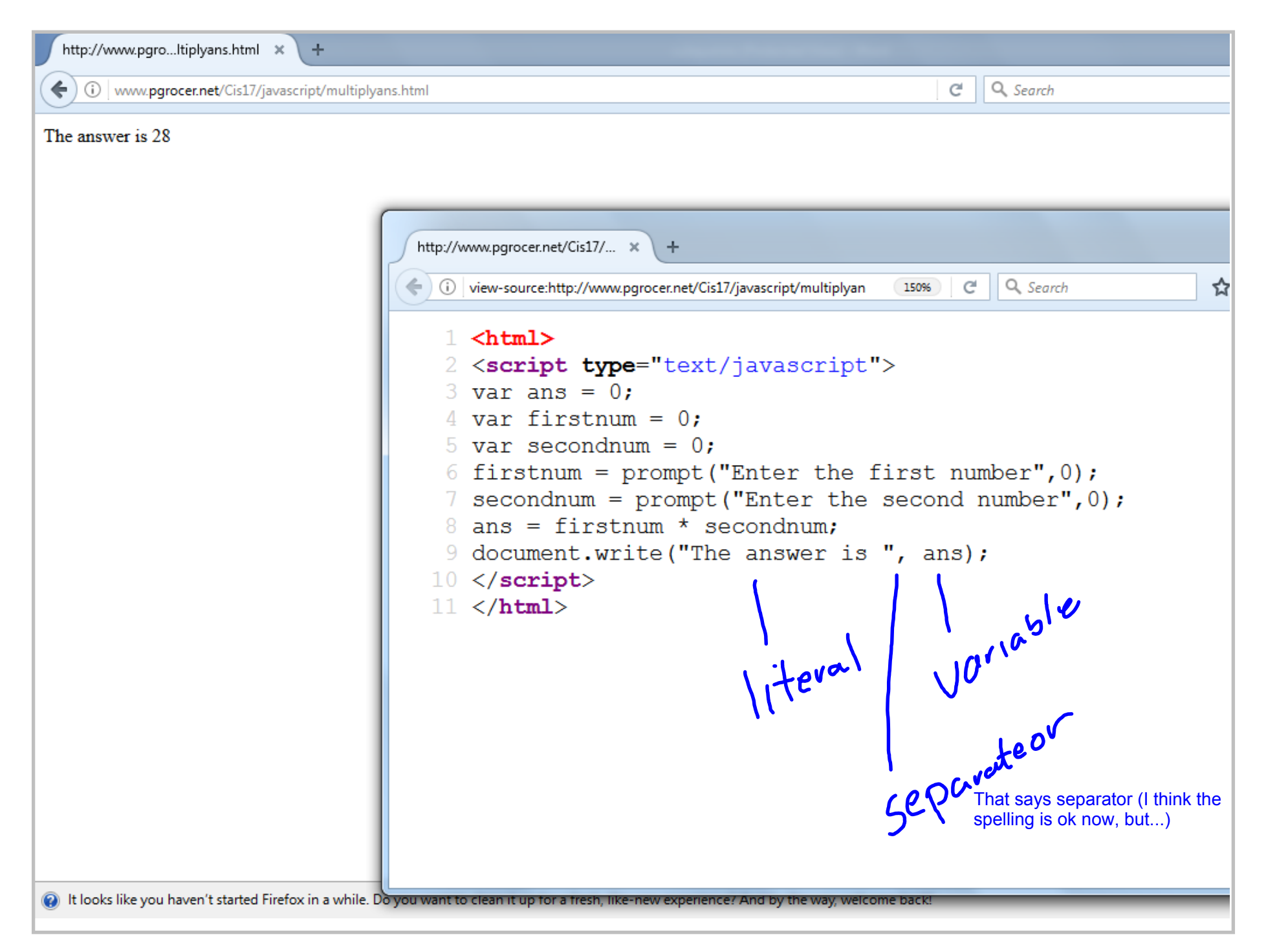

Title: Mar 2-12:00 PM (25 of 31)

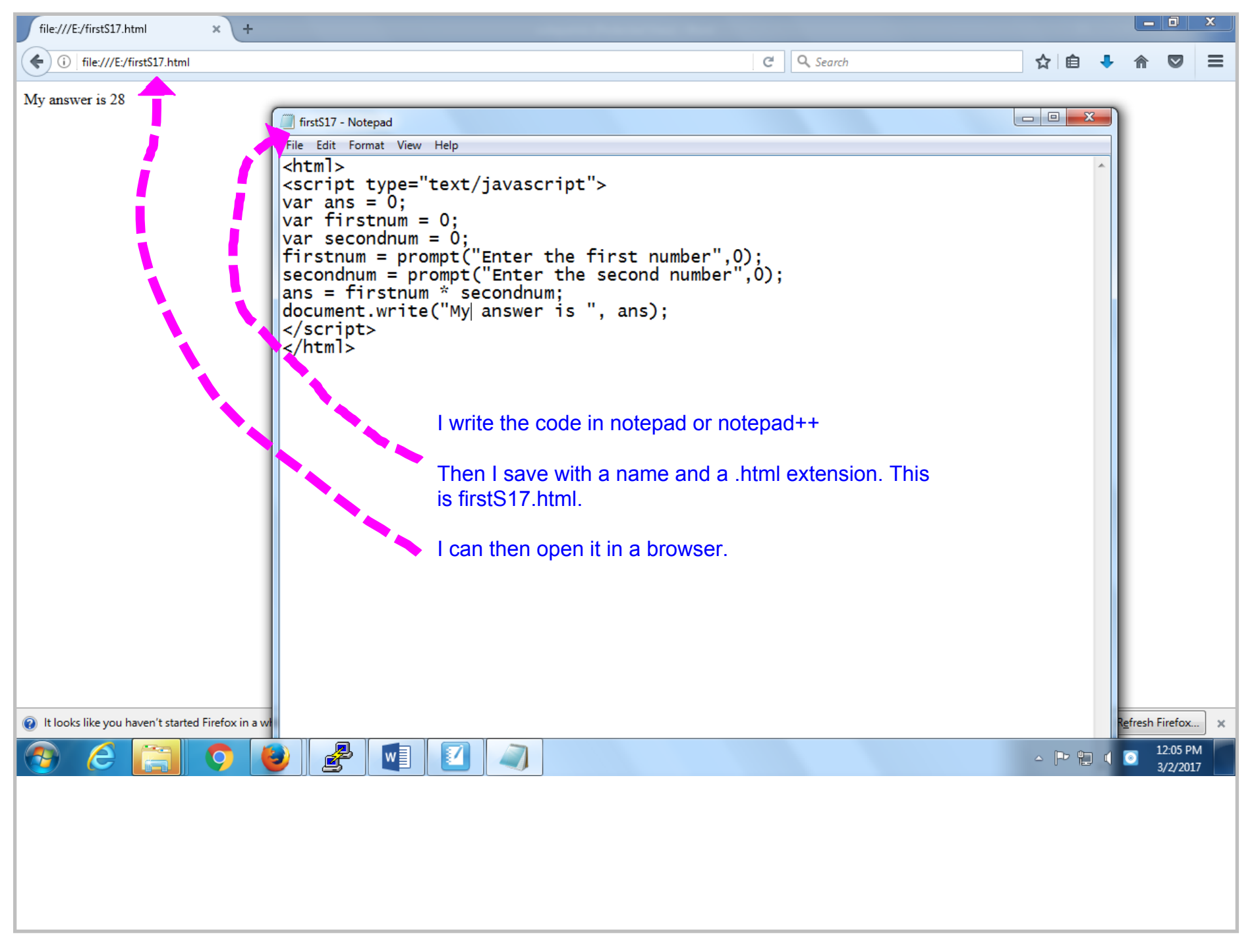

Title: Mar 2-12:05 PM (26 of 31)

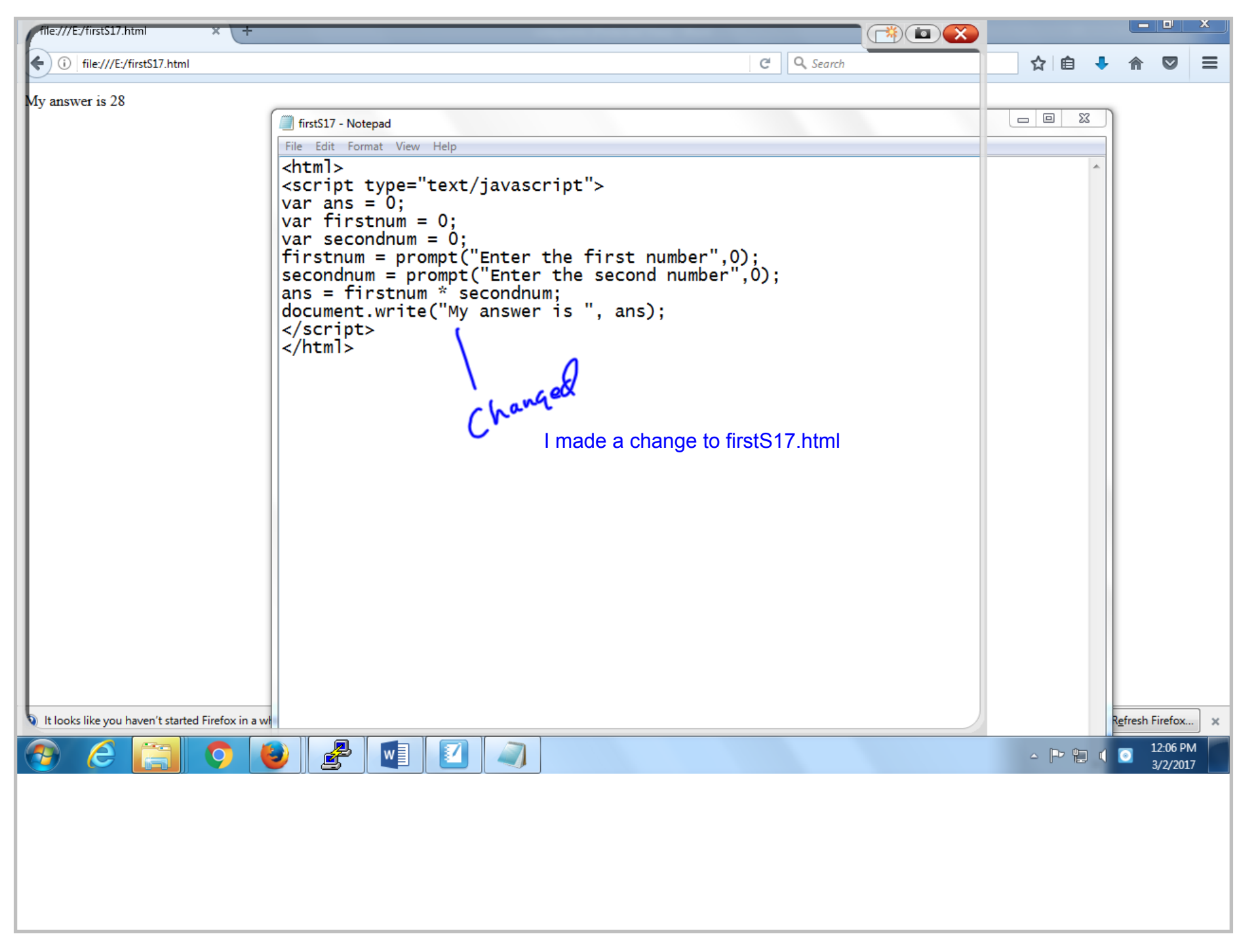

Title: Mar 2-12:06 PM (27 of 31)

file:///E:/firstS17.html  $x +$  $C^{\perp}$  Q Search  $\leftarrow$  (i) file:///E:/firstS17.html My answer is 28 firstS17 - Notepad File Edit Format View Help  $\lambda$ html> <script type="text/javascript">  $\begin{cases} \n\cos \theta = 0; \\
 \tan \theta = 0; \\
 \tan \theta = 0; \n\end{cases}$  $var$  secondnum =  $0$ ; Firstnum = prompt("Enter the first number",0);<br>secondnum = prompt("Enter the second number",0);<br>ans = firstnum \* secondnum;<br>document.write("My answer is ", ans);  $|$  </script>  $\frac{1}{2}$ html> Changed It looks like you haven't started Firefox in a wh

Title: Mar 2-12:06 PM (28 of 31)

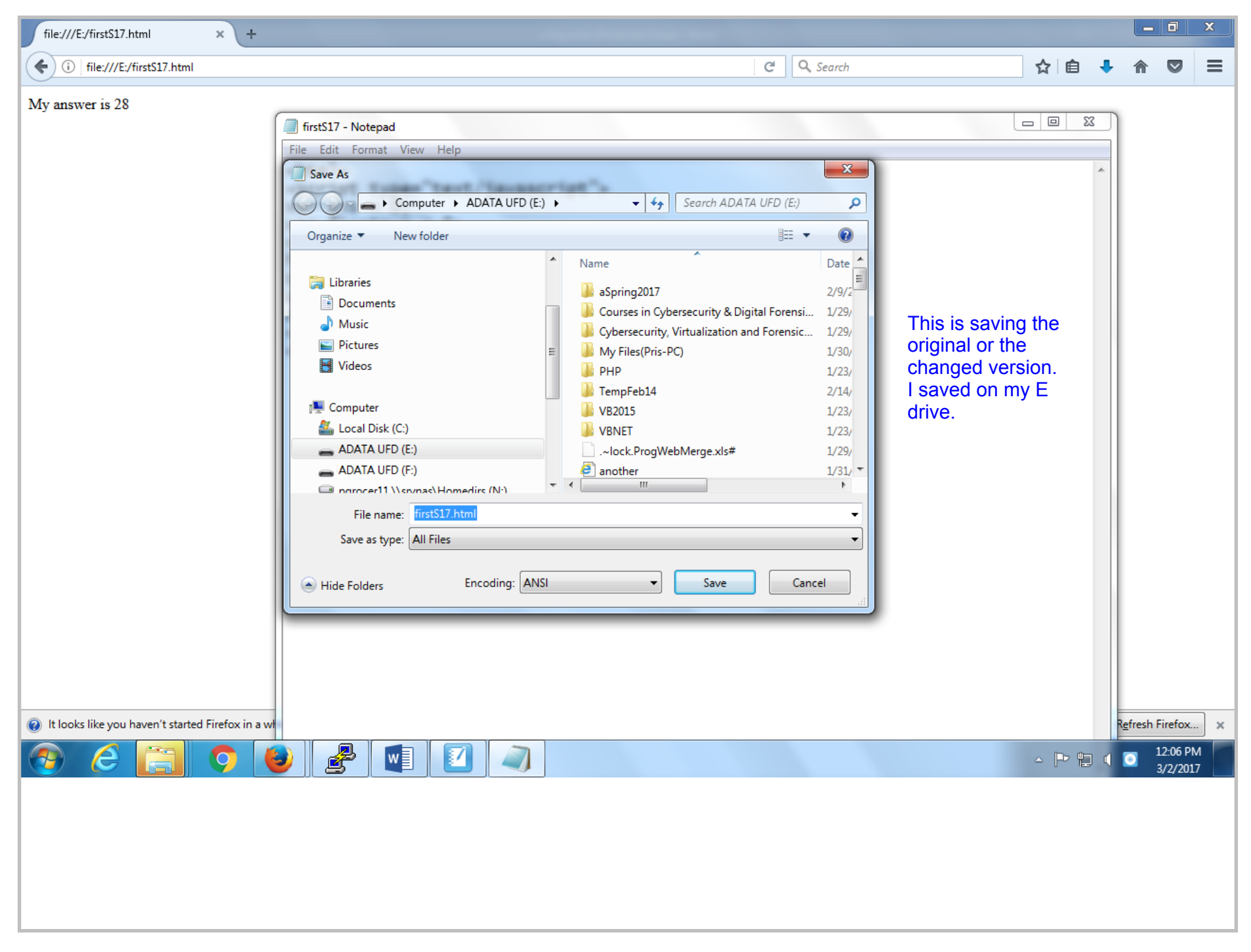

Title: Mar 2-12:06 PM (29 of 31)

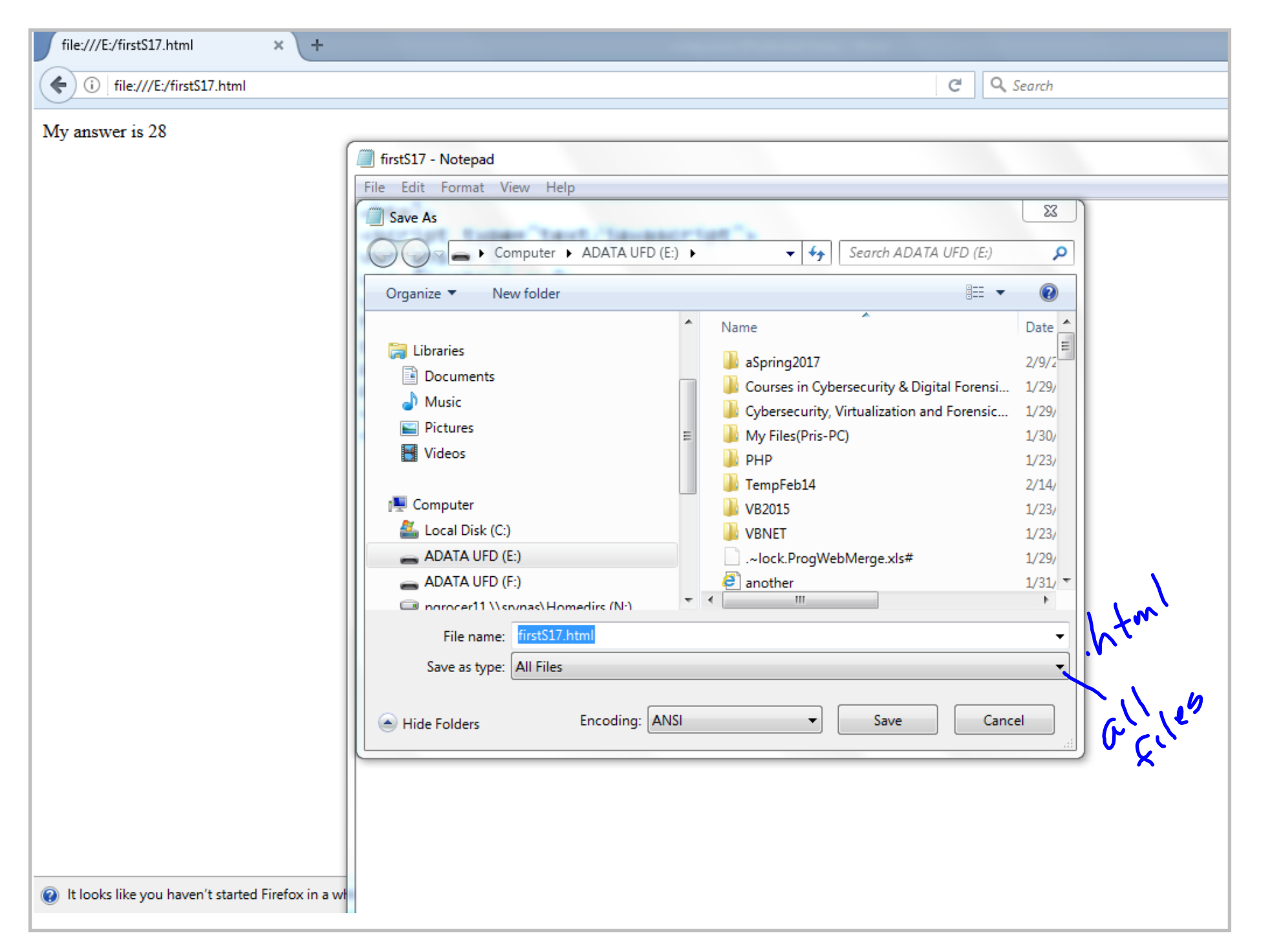

Title: Mar 2-12:07 PM (30 of 31)

 $x +$ file:///E:/firstS17.html  $C^{\perp}$  Q Search G | file:///E:/firstS17.html My answer is 28 firstS17 - Notepad File Edit Format View Help  $\text{thtm1}$ <script type="text/javascript">  $var$  ans = 0;  $\begin{cases} \n\text{var} & \text{if } \text{if } \text{var} \\ \n\text{var} & \text{if } \text{if } \text{var} \n\end{cases} = 0$ ; var institute = 0;<br>
firstnum = prompt("Enter the first number",0);<br>
secondnum = prompt("Enter the second number",0);<br>
ans = firstnum \* secondnum;<br>
document.write("My| answer is ", ans);  $\langle$ script> Sequence  $\frac{1}{2}$ /html> ig It looks like you haven't started Firefox in a w